## Cheatography

## Loop - Python Cheat Sheet

by MrDeniz [\(papapadzul\)](http://www.cheatography.com/papapadzul/) via [cheatography.com/68635/cs/18057/](http://www.cheatography.com/papapadzul/cheat-sheets/loop-python)

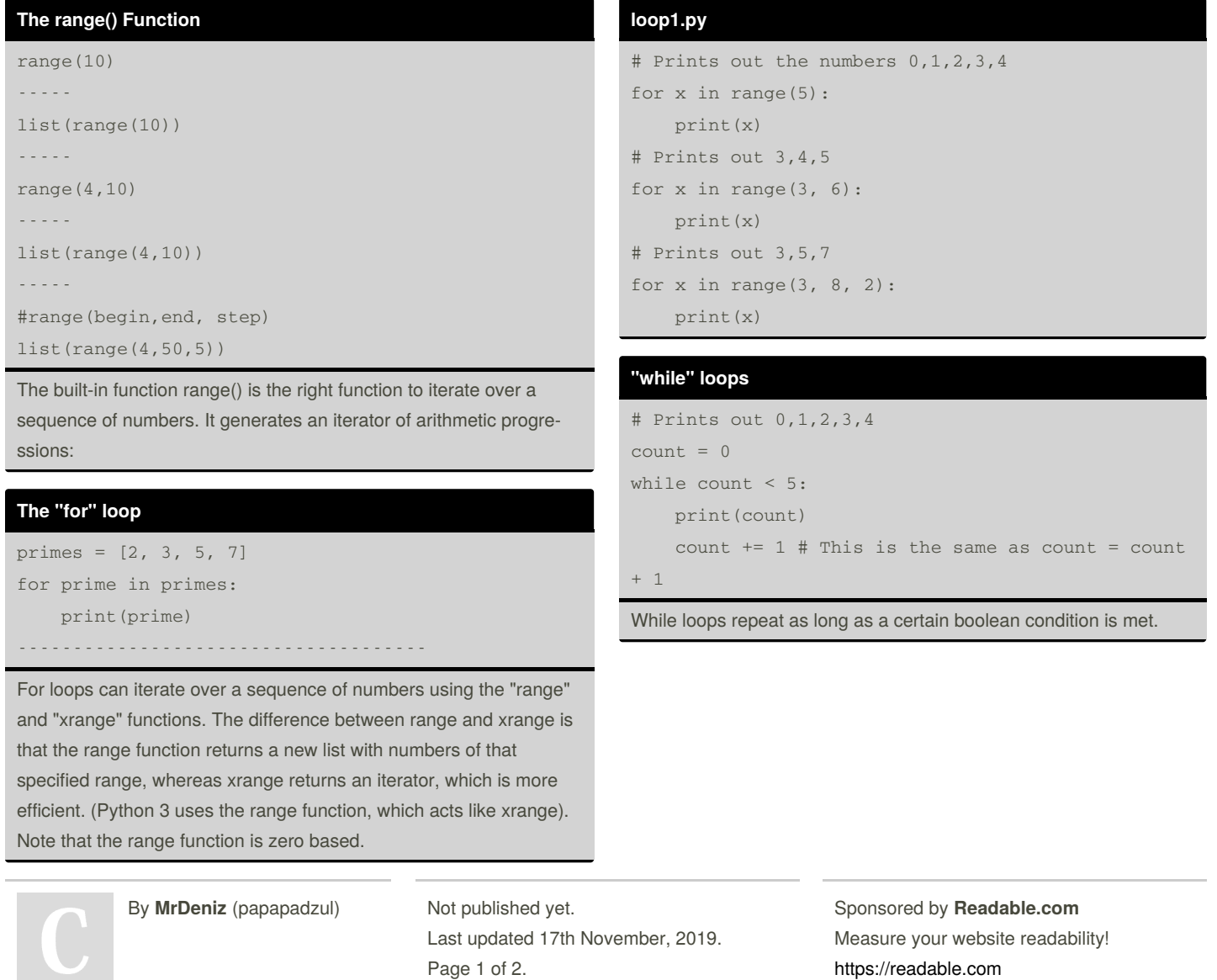

[cheatography.com/papapadzul/](http://www.cheatography.com/papapadzul/)

## Loop - Python Cheat Sheet Cheatography

by MrDeniz [\(papapadzul\)](http://www.cheatography.com/papapadzul/) via [cheatography.com/68635/cs/18057/](http://www.cheatography.com/papapadzul/cheat-sheets/loop-python)

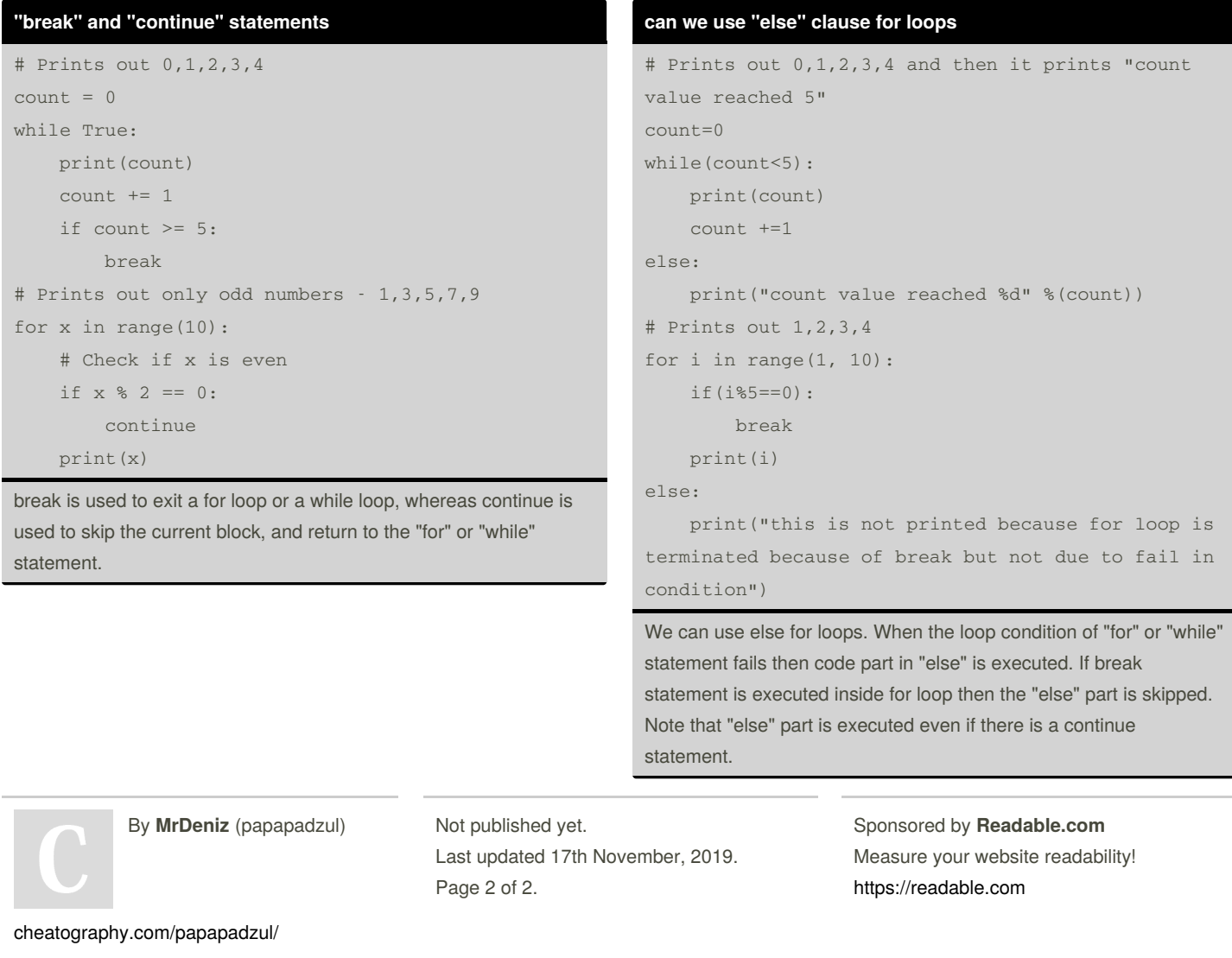